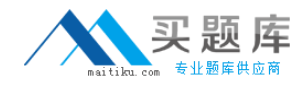

**IBM 000-M79**

# **IBM Initiate Master Data Service Support Mastery v1**

## **Practice Test**

**Version: 14.30**

[http://www.maitiku.com QQ:860424807](http://www.maitiku.com)

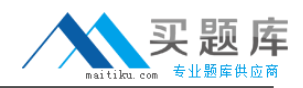

### **QUESTION NO: 1**

In which of the following places can you NOT find the detailed descriptions for the Initiate Java SDK methods and parameters?

- **A.** In the doc directory included with the Java SDK installation software.
- **B.** The Java SDK Reference Guide document that was included with your software.
- **C.** Infocenters
- **D.** By pressing F1 (Help) in the Initiate I.D.E. for Java.

**Answer: D Explanation:** 

#### **QUESTION NO: 2**

Which tab in Initiate Inspector should be selected when you need to unlink a Record from an Entity?

- **A.** Records
- **B.** Attribute History
- **C.** Linkage Details
- **D.** Relationships

**Answer: D Explanation:** 

#### **QUESTION NO: 3**

Which of the following is NOT a critical operating environment factor which can impact Initiate's system performance?

- **A.** Application log files named outside of standard conventions.
- **B.** Network bandwidth between Master Data Service server and database server.
- **C.** CPU usage on server running the Master Data Service.
- **D.** Master Data Service logfile verbosity setting.

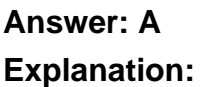